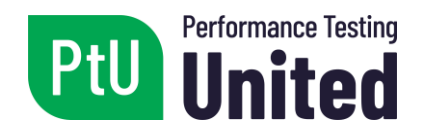

# **PtU™ Certified Performance Tester with JMeter (CPTJM)**

# **Sample Exam – 10 questions**

Released

Syllabus Version 2019

Performance Tester United

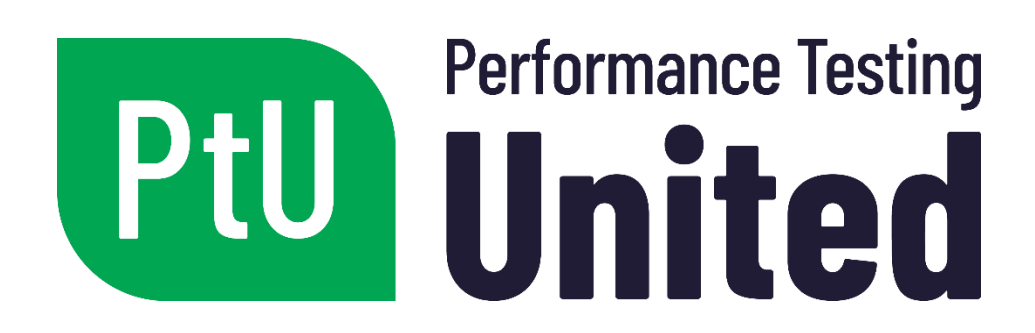

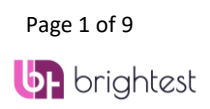

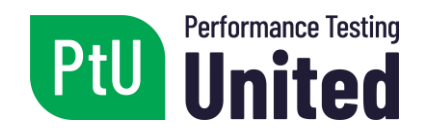

Copyright © 2018 Performance Testing United (hereinafter referred to as PtU). All rights reserved.

### Purpose of this document

This document includes a partial sample exam for the PtU Certified Performance Tester with JMeter (CPTJM) examination in English.

The sample questions, answer groups and associated justifications included in this document were created by a team of subject-matter experts and experienced question creators with the objective of helping people planning to take the Certified Performance Tester with JMeter (CPTJM) examination.

None of these questions will be used in the official PtU Certified Performance Tester with JMeter (CPTJM) examination, but they have been written with the same level of difficulty as the official certification examination. The training providers recognized by Performance Testing United can use these questions as part of their training to prepare students for the exam.

### Instructions

The groups of questions and answers are organized in the following way:

- Learning objectives (LOs) / Chapters
- Question including any scenario followed by the source of the question
- Answer group

### General Information related to the Sample Exam

- Number of questions: 10
- Number of points: 1 per question
- Please, select the number of responses indicated in each question.

### Chapter List

- Chapter  $1$  Introduction
- Chapter  $2 -$  Basic scripts
- Chapter  $3 -$  Advanced scripting

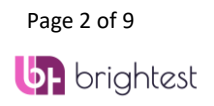

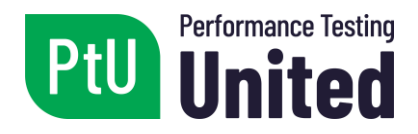

- Chapter  $4$  Test execution
- Chapter 5 Documentation
- Chapter 6 Extra

### Main List of Learning Objectives (LO) for the PtU CPTJM certification:

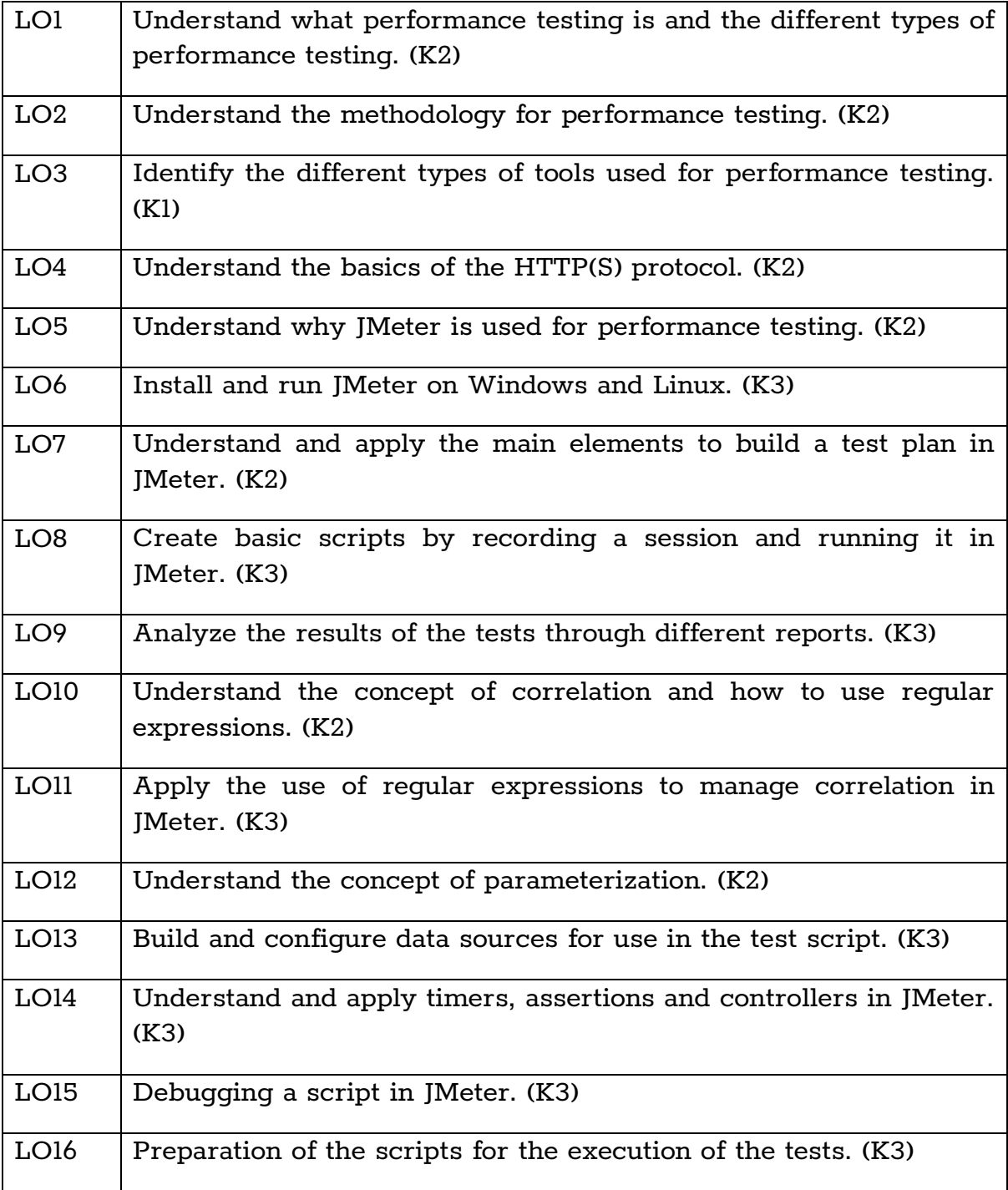

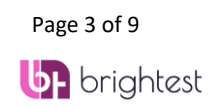

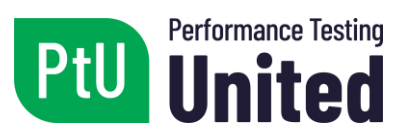

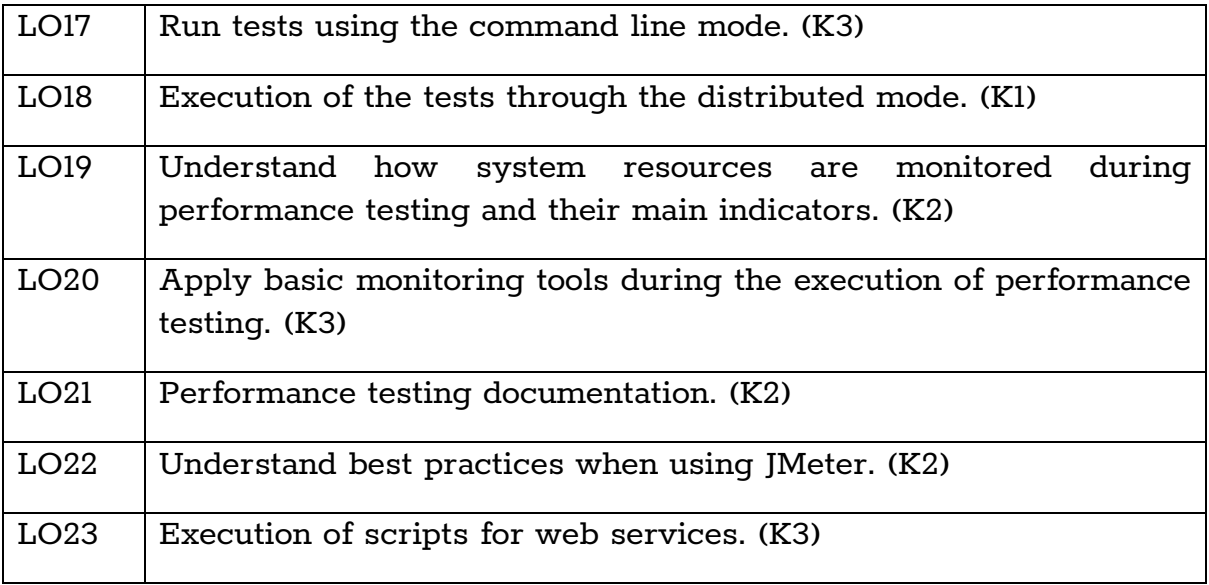

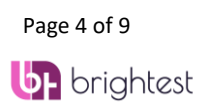

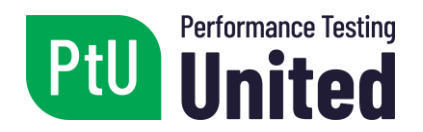

**Question 1** *(The correct answer is worth 1 point)*

Indicate **ONE** which of the following statements is **INCORRECT**.

- $\Box$  (a) The HTTP(S) protocol enables the communication between a client and a server.
- $\Box$  (b) The HTTP(S) protocol is a stateless protocol.
- $\Box$  (c) The HTTP(S) protocol is one of the least used ones currently to surf the Internet.
- $\Box$  (d) The HTTP(S) protocol is used by web browsers to surf the Internet.

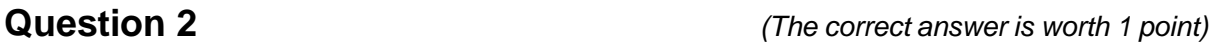

Indicate the **CORRECT** statements regarding JMeter:

- i) JMeter makes it possible to extend its functionalities through complements.
- ii) JMeter is not a web browser.
- iii) JMeter does not support SOAP/REST web service tests.
- iv) JMeter is a free and open source tool

Indicate the answer below that includes all **CORRECT** options from the question above.

- $\Box$  (a) i, ii, iv
- $\Box$  (b) iii, iv
- $\Box$  (c) i, ii, iii
- $\Box$  (d) i, ii

**Question 3** *(The correct answer is worth 1 point)*

Which **ONE** of the following statements regarding JMeter is **CORRECT**?

- $\Box$  (a) JMeter is executed on Windows without the need to have Java installed.
- $\Box$  (b) JMeter is executed on Linux without the need to have Java installed.
- $\Box$  (c) JMeter can be executed on both Windows and Linux, always with Java installed.
- $\Box$  (d) JMeter does not require Java and can be executed on both Windows and Linux.

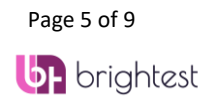

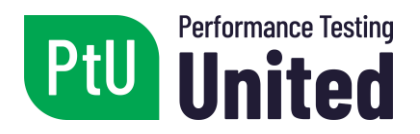

**Question 4** *(The correct answer is worth 1 point)*

Match the concepts to their descriptions:

- 1) Defines a tree structure for how, when, and what to test, providing the execution of a set of actions.
- 2) It is configured to invoke a specific URL.
- 3) Stores information regarding the session of the user executing the application.
- 4) Reduces latency and resource download times, and, in addition, reduces network traffic between the client and the server.
- a) Cache
- b) Test Plan
- c) Cookies
- d) HTTP(S) Request

☐ (a) 1-b, 2-d, 3-a, 4-c

- $\Box$  (b) 1-b, 2-d, 3-c, 4-a
- $\Box$  (c) 1-c, 2-d, 3-a. 4-b
- ☐ (d) 1-d, 2-c, 3-a, 4-b

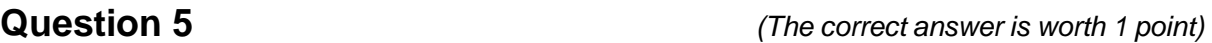

Complete the following statement. Embedded resources \_\_\_\_\_.

- $\Box$  (a) are not to be considered for test executions since they are stored in the cache.
- $\Box$  (b) are associated with a request, and are generally images, CSS files, JavaScript files, among others.
- ☐ (c) are associated with servers; for example, CPU and memory
- $\Box$  (d) are used to monitor infrastructure

# **Question 6** *(The correct answer is worth 1 point)*

Indicate all correct statements regarding results listeners:

- i) They make it possible to execute test scripts.
- ii) They open a previously stored file to visualize test results.
- iii) The information can be stored on a file.
- iv) The information can be viewed in the form of a table, tree or graph.

Indicate the answer below that includes all **CORRECT** options from the question above.

- $\sqcap$  (a) i, ii
- $\Box$  (b) iii, iv
- $\Box$  (c) i, ii, iii
- $\Box$  (d) ii, iii, iv

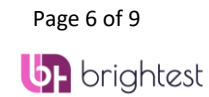

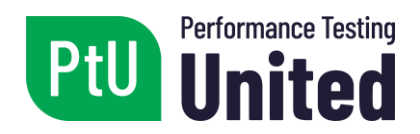

**Question 7** *(The correct answer is worth 1 point)*

A CSV file is loaded with the following data:

2,Ana,Guerra 3,Juan,Rodriguez 12,Esteban,Pereira 6,Monica,Martinez 8,Pepe,Torres

In JMeter, a "CSV Data Set Config" element is defined where the path is indicated for this file, and variables "id", "name" and "lastName" are defined in order to be used in the script.

If the script is executed for the first time with only one thread/user; during the third iteration, what are the values taken on by each variable?

- $\Box$  (a)  $\frac{1}{3}$  (a) takes on the value "3" \${name} takes on the value "Juan" \${lastName} takes on the value "Rodriguez"
- $\Box$  (b)  $\frac{1}{3}$  (d) takes on the value "3" \${name} takes on the value "Esteban" \${lastName} takes on the value "Pereira"
- $\Box$  (c)  $\frac{1}{2}$  (c)  $\frac{1}{2}$  takes on the value "12" \${name} takes on the value "Esteban" \${lastName} takes on the value "Pereira"
- $\Box$  (d)  $\delta$ {id} takes on the value "12" \${name} takes on the value "Juan" \${lastName} takes on the value "Rodriguez"

# **Question 8** *(Both correct answers are worth 1 point)*

Which **TWO** of the following commands are used in command line mode to specify the proxy authentication username and password in JMeter? (Select the **TWO CORRECT** options)

- $\Box$  (a) -u
- $\Box$  (b) -r
- $\Box$  (c) -j
- $\Box$  (d) -a
- ☐ (e) -z

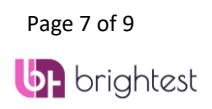

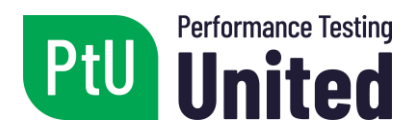

**Question 9** *(The correct answer is worth 1 point)*

Given that an application has a Home page and another Login page, indicate what the valid HTML is to extract a dynamic value sent from the server with the following regular expression: valueID: "(\\.+?)"

- ☐ (a) Response to the Home request: <!DOCTYPE html><div id="navMainSearch" class="forward"><form name="quick\_find\_" action=["http://mydomain.com/website"](http://mydomain.com/website) method="get">valueID:"//er4e6wygte63w334tbttr545"
- ☐ (b) Request for the Login page: POST data, securityToken=797f38937; &user=test1&password=password12345, action=["http://mydomain.com/website"](http://mydomain.com/website) method="get">valueID:"\er4e6wygte63w334tbttr545"
- ☐ (c) Response for the Login request: <!DOCTYPE html><div id="navMainSearch" class="forward"><form name="quick\_find\_" action=["http://mydomain.com/website"](http://mydomain.com/website) method="get">valueID:"\r4e6wygte63w334tbttr545"
- $\Box$  (d) Response for the Home request: <!DOCTYPE html><div id="navMainSearch" class="forward"><form name="quick\_find\_" action=["http://mydomain.com/website"](http://mydomain.com/website) method="get">vaueID:"+.?er4e6wygte63w334tbttr545"

**Question 10** *(The correct answer is worth 1 point)*

Complete the following statement:

The \_\_\_\_\_\_ is the document that guides the testing process, where the main decisions and agreements are included.

- $\Box$  (a) performance test plan
- $\Box$  (b) test script
- $\Box$  (c) user manual
- □ (d) results report

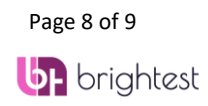

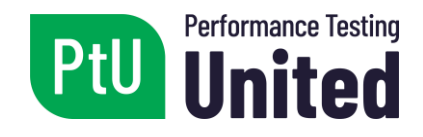

# **Answer Key**

- Question 1 Answer: **C**
- Question 2 Answer: **A**
- Question 3 Answer: **C**
- Question 4 Answer: **B**
- Question 5 Answer: **B**
- Question 6 Answer: **D**
- Question 7 Answer: **C**
- Question 8 Answer: **A**, **D**
- Question 9 Answer: **C**
- Question 10 Answer: **A**

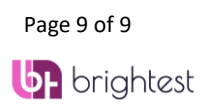